**Cricket Scoreboard Basic Кряк Скачать бесплатно без регистрации PC/Windows [2022-Latest]**

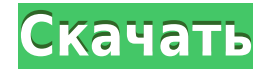

## **Cricket Scoreboard Basic Crack + Keygen Full Version (Final 2022)**

1. Высококачественные визуальные эффекты большого разрешения. 2. Очень большой (720×2560 пикселей, 2,58:1) экран, позволяющий использовать большие дисплеи. 3. Простота настройки. 4. Простота использования как для компьютера, так и для проектора. 5. 5 игроков - 2 команды (все!). 6. Автоматически подстраивается под людей разного телосложения. 7. Динамическая система подсчета очков. 8. Печатная система показателей. 9. Горячие клавиши для подсчета очков. 10. Настраиваемые цвета дисплея. 11. Экспортировать (изменить) настройки. 12. Поддерживает практически все доступные языки. 13. Веб-пульт дистанционного управления. 14. Поддерживает любой формат изображения. Рейтинг: 5/5 (2 голоса) | 12 голосов  $=$  Скачать Cricket Scoreboard Basic 1.7 Табло крикета Basic 1.0.5.0 Автор: JD 15 декабря 2016 г. Установка - Удаление - Возможности - Рейтинги Скачать Cricket Scoreboard Basic 1.0.5.0 5 1 Описание Cricket Scoreboard Basic — это эффективное и удобное приложение, которое можно успешно использовать в качестве метода отображения счета во время матчей по крикету с помощью большого проектора или экрана, чтобы как игроки, так и зрители могли видеть его в любое время. Утилита имеет знакомый интерфейс табло, но предлагает большое количество настраиваемых параметров, поэтому ее можно настроить так, как вы хотите. Кроме того, он может работать в оконном режиме или в полноэкранном режиме. Таким образом, даже если начальное табло черно-белое, вы можете выбрать цвета, которые хотите использовать для «Фона», «Светодиодов команд», «Светодиодов команд по боулингу», «Светодиодов над», «Текст», «Выбранный элемент», «Передний цвет текста прокрутки» и «Подцветка текста прокрутки». Cricket Scoreboard Basic позволяет вводить названия команд и выбирать предпочтительный порядок отображения (команда-хозяин против команды-гостя). В то же время вы можете добавлять или удалять очки, когда определенная команда набирает очки, с возможностью назначения горячих клавиш для «Очки заработаны +/- 1», «Очки заработаны +/- 4» и «Очки заработаны +/- 6». . Кроме того, инструмент имеет звук «зуммера» по умолчанию, но его также можно изменить в соответствии с вашими предпочтениями. Другие опции

#### **Cricket Scoreboard Basic Free Download**

=============== Cricket Scoreboard Basic Activation Code — это легкое и удобное приложение, разработанное для показа результатов во время матчей по крикету на большом проекторе или экране. Cricket Scoreboard Basic позволяет: - Настройте различные цвета табло для: отбивающей команды, команды по боулингу, овера и текста. - Выберите принимающую команду и порядок визуализации. - Визуализируйте оценку по размеру шрифта и цвету текста. - Назначьте разные сочетания клавиш для: забегов с оценкой +1, забегов с оценкой +4 и забегов с оценкой +6. - Назначить звук для зуммера. - Визуализируйте счет по сегментам и точкам: выберите одну из двух цифр: 8 сегментов или 40 точек. - Воспроизведение настроенного звука зуммера. - Выберите, сделать ли активное окно. - Выберите положение экрана между левым и правым краем дисплея. - Используйте веб-пульт для управления Cricket Scoreboard Basic с любого портативного устройства. - Выйдите в интернет, чтобы обновить счет матча по крикету. - Зайдите в Интернет, чтобы проверить живой счет крикета. - Выйдите в интернет, чтобы проверить статистику текущего матча по крикету. - Зайдите в Интернет,

чтобы проверить статистику текущего сезона крикета. - Выйдите в Интернет, чтобы проверить статистику текущего игрока в крикет. - Выйдите в интернет, чтобы проверить статистику текущей команды по крикету. - Выйдите в интернет, чтобы проверить статистику текущей серии крикета. - Зайдите в Интернет, чтобы загрузить статистику текущего игрока в крикет. - Зайдите в Интернет, чтобы загрузить статистику текущей команды по крикету. - Выйдите в Интернет, чтобы загрузить статистику текущей серии крикета. Другие функции включают в себя: - Импортировать данные предыдущего матча и просматривать их - Импортируйте данные о прошлом сезоне игры в крикет и просматривайте их. - Импорт результатов крикета на портативное устройство - Экспорт данных с портативного устройства - Экспорт данных в виде файла CSV - Создать аватар - Создать веб-камеру - Экспорт данных в формате PDF - Импорт данных матча по крикету с веб-сайта - Импорт статистики крикета с веб-сайта - Начать матч по крикету - Переименовать команду - Вырезать, копировать, вставлять и удалять записи - Показывать табло во время игры в крикет - Изменить режим игры - Вернуться в главное меню - Вернуться к последнему полю - Вернуться к последнему тексту - Вернуться к последнему номеру - Вернуться к последней команде - Вернуться к последнему счету - Вернуться к последнему полю 1eaed4ebc0

## **Cricket Scoreboard Basic Crack+ Full Product Key**

------- Cricket Scoreboard Basic — это простое и удобное приложение, которое можно успешно использовать в качестве метода отображения счета во время матчей по крикету с помощью большого проектора или экрана, чтобы как игроки, так и зрители могли видеть его в любое время. Утилита имеет знакомый интерфейс табло, но предлагает большое количество настраиваемых параметров, поэтому ее можно настроить так, как вы хотите. Кроме того, он может работать в оконном режиме или в полноэкранном режиме. Таким образом, даже если начальное табло черно-белое, вы можете выбрать цвета, которые хотите использовать для «Фона», «Светодиодов команд», «Светодиодов команд по боулингу», «Светодиодов над», «Текст», «Выбранный элемент», «Передний цвет текста прокрутки» и «Подцветка текста прокрутки». Cricket Scoreboard Basic позволяет вводить названия команд и выбирать предпочтительный порядок отображения (команда-хозяин против команды-гостя). В то же время вы можете добавлять или удалять очки, когда определенная команда набирает очки, с возможностью назначения горячих клавиш для «Очки заработаны +/- 1», «Очки заработаны +/- 4» и «Очки заработаны +/- 6». . Кроме того, инструмент имеет звук «зуммера» по умолчанию, но его также можно изменить в соответствии с вашими предпочтениями. Другие параметры включают возможность выбора типа цифры между «Сегментами» и «Точками», а также возможность ввода «Положения экрана дисплея». Cricket Scoreboard Basic предоставляет вам функции «Web Remote», позволяющие вам управлять им издалека с помощью портативного устройства, например, мобильного телефона, планшета или ноутбука, поэтому вам не обязательно находиться перед компьютером. запуск программы. Подводя итог, можно сказать, что Cricket Scoreboard Basic — это полезное и простое в использовании программное решение, которое поможет вам вести счет во время игр в крикет и позволит вам отображать его профессионально. Основные характеристики табло Bricket: ------------------------- В Cricket Scoreboard Basic вы можете выбрать режим, в котором вы хотите отображать табло, в том числе полноэкранный режим, оконный режим, полноэкранный горизонтальный или вертикальный режим, а также выбрать цвет фона. цвет, какой шрифт использовать для надписей, текста мяча и цветов светодиодов команд по боулингу/бэттингу, а также множество других опций, включая возможность отображать результаты в виде сегментов или точек,

#### **What's New In Cricket Scoreboard Basic?**

- Простой визуальный интерфейс, чтобы показать счет в аккуратной и ясной форме - Доступно множество настраиваемых параметров; просто вставьте и настройте - Может работать как в полноэкранном режиме, так и в оконном режиме. - Также вы можете отображать табло в черно-белом режиме - Показывает имя игрока и команды посетителей в выбранном порядке - Табло отображает текущие пробеги для каждого игрока - Отображает статистику по всем иннингам - Может использоваться в сочетании с программой Cricket Wallpaper. \* ОСОБЕННОСТИ: + Показывает текущие прогоны для каждого игрока + Отображает статистику по всем иннингам + Поддерживает чемпионат мира по крикету с 2011 г. + Простота в использовании... \* Требования: \* ПОЛНЫЙ ПК (Windows XP/Vista/7) \*.NET Framework 4.0 \* 2 ГБ ОЗУ \* Разрешение экрана 16 МБ \* Требуется разрешение экрана 320x480,

640х480, 800х600 или  $1024x768 *$  Свободное место на диске: 1.5 ГБ  $*$  Программное обеспечение не будет работать на компьютерах Apple. \* Табло для крикета Basic 2.0: - Новые свойства для отображения цветовых схем, предоставляющие больше возможностей для настройки. - Возможность воспроизведения звукового файла во время игры - Возможность сохранить текущую конфигурацию для следующих запусков игры. - Возможность вставки пользовательских цветов светодиодов для игроков с битой, боулеров или обоих - Возможность переключения между «Прямым» и «Двузначным» цифровым дисплеем - Возможность запуска в режиме «Web Remote» - Возможность добавить дополнительное табло к существующему -Может быть легко расширен для работы с программным обеспечением Cricket Wallpaper. \* СКАЧАТЬ ССЫЛКИ: Системные Требования: Windows XP/Виста/7 .NET Framework 4.0 2 ГБ оперативной памяти Разрешение экрана 16 МБ Требуется разрешение экрана 320х480, 640х480, 800х600 или 1024х768 1,5 ГБ свободного места на диске Эта утилита не будет работать на компьютерах Apple. Чтобы приобрести Cricket Scoreboard Basic, посетите: Как установить Cricket Scoreboard Basic: - Загрузите и распакуйте zip-файл - Запустите файл setup.exe и следуйте инструкциям - Разрешить Windows устанавливать последние обновления на ваш компьютер - Будет установлено Cricket Scoreboard Basic. \* КАК ИСПОЛЬЗОВАТЬ: -Нажмите на иконку Cricket Scoreboard Basic, чтобы открыть - Установите

# **System Requirements:**

Элементы управления: Файлы сохранения игры могут быть сгенерированы игрой с помощью опции «Сохранить игру». Файлы сохранения игры могут быть сгенерированы игрой с помощью опции «Сохранить игру». Только одиночная игра Только одиночная игра, это полная версия игры. Только одиночная игра, это полная версия игры. Кроссплатформенность Кроссплатформенные версии с разными элементами управления и разрешением Кроссплатформенные версии с разными элементами управления и разрешением Несколько файлов сохранения игры Функции мультисохранения позволяют игрокам создавать как можно больше сохраненных игр.